MI-14-AN-04 PAG. 1 DI 18 21 GIUGNO 2019

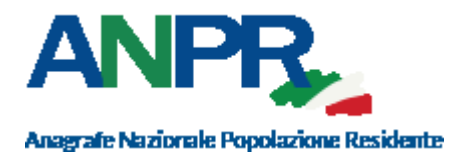

*SITO WEB DI ANPR E SPECIFICHE DI INTEGRAZIONE VERSIONE DEL 21GIUGNO 2019*

# **INDICE**

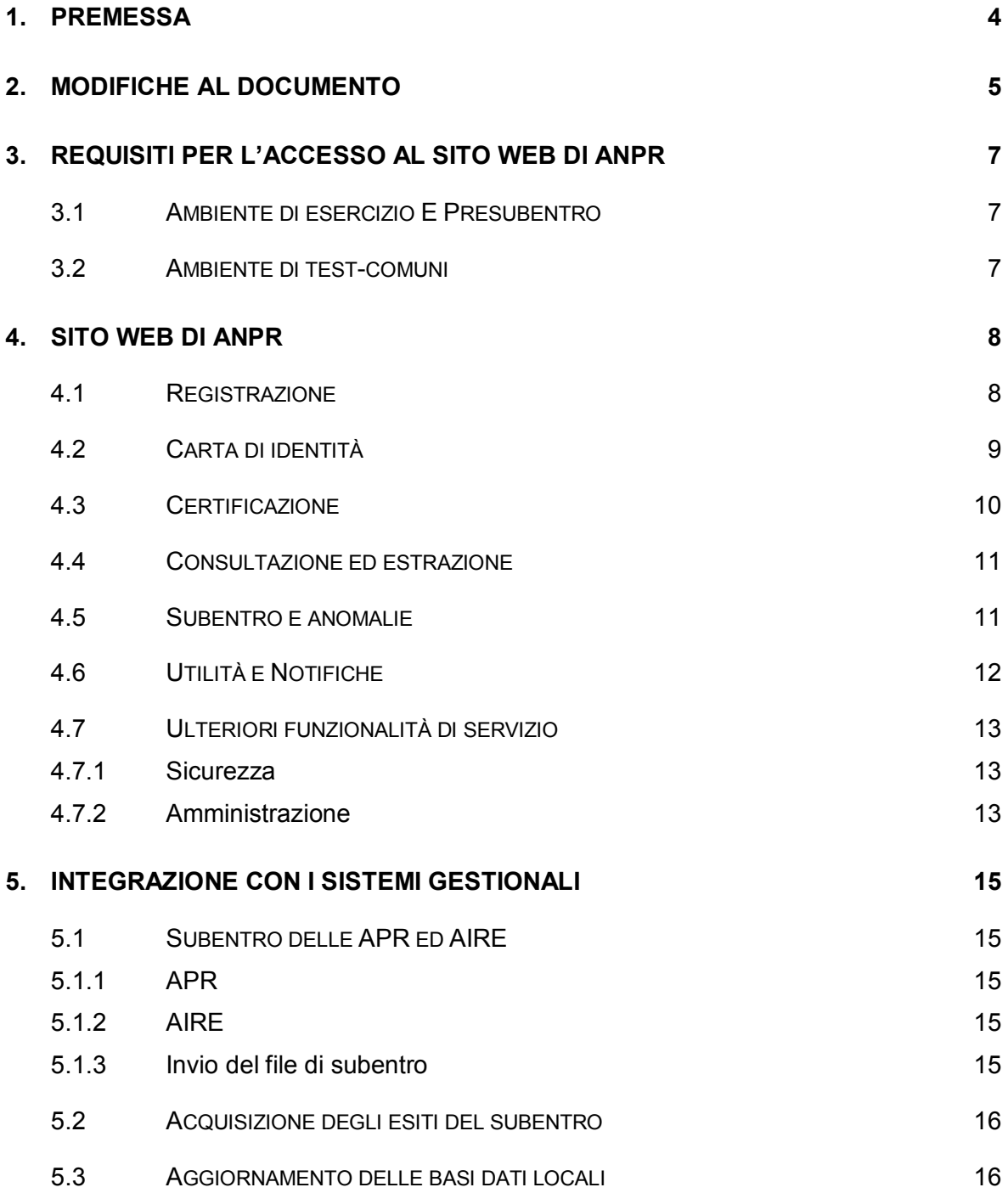

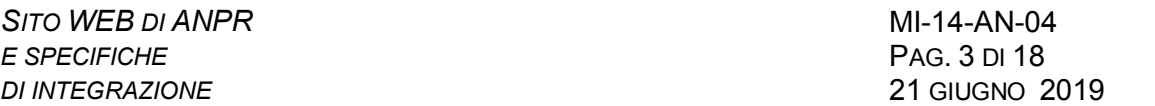

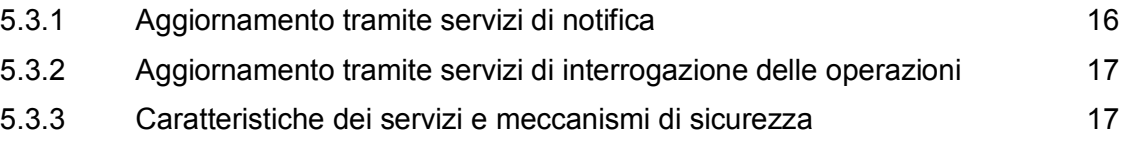

# <span id="page-3-0"></span>**1. PREMESSA**

Il DPCM 194/2014 prevede che il Comune possa accedere ad ANPR tramite il sito Web di ANPR che rende disponibili i servizi previsti dallo stesso DPCM.

Il documento descrive:

- I requisiti di sicurezza;
- Il sito Web di ANPR, con riferimento, in particolare, alle funzionalità disponibili per la gestione degli adempimenti di natura anagrafica;
- L'integrazione con i sistemi gestionali.

Alcune funzionalità sono disponibili esclusivamente nel sito Web di ANPR; di conseguenza, anche i Comuni che utilizzano i propri sistemi gestionali integrati con i servizi di ANPR dovranno accedere al sito, con le modalità descritte nei paragrafi che seguono.

# <span id="page-4-0"></span>**2. MODIFICHE AL DOCUMENTO**

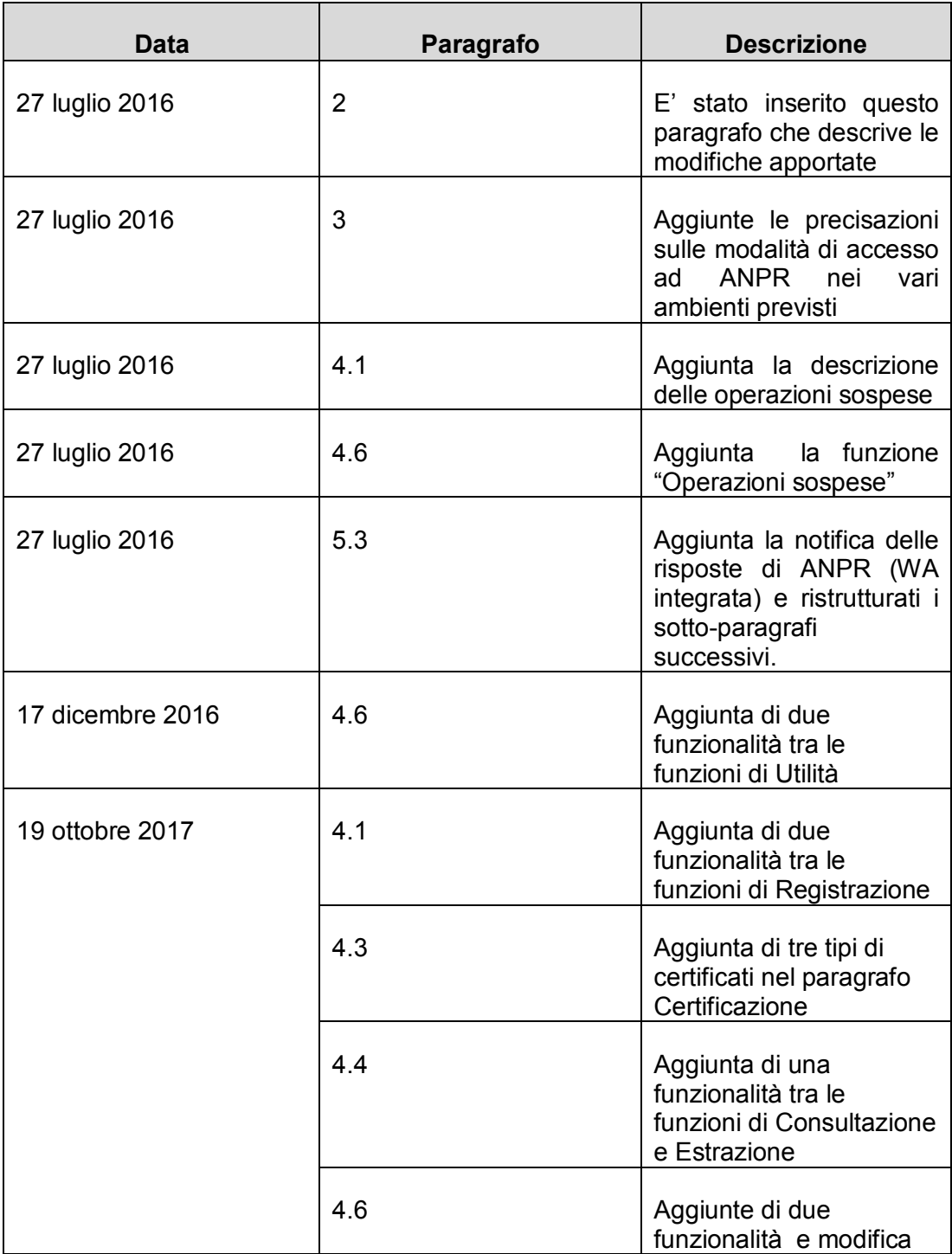

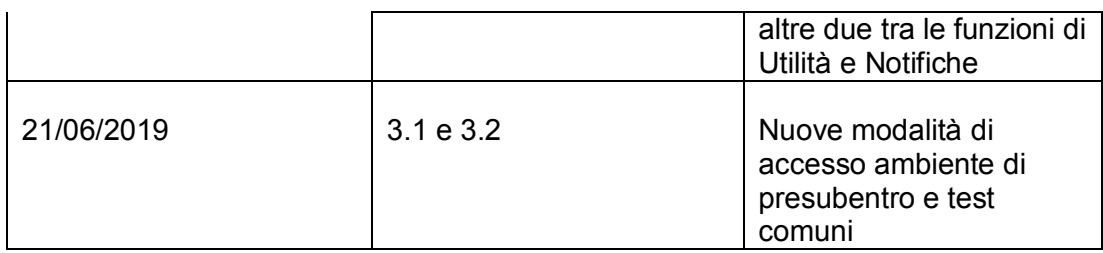

# <span id="page-6-0"></span>**3. REQUISITI PER L'ACCESSO AL SITO WEB DI ANPR**

### <span id="page-6-1"></span>**3.1 AMBIENTE DI ESERCIZIO E PRESUBENTRO (\*)**

In entrambi gli ambienti di esercizio e presubentro (rispettivamente https://dp.anpr.interno.it/com e https://dppre.anpr.interno.it/com) l'accesso avverrà tramite il riconoscimento dell'operatore e della postazione, autorizzati dal Comune, attraverso il censimento degli utenti e delle postazioni nell'Area riservata del CNSD o attraverso la Console di sicurezza presente nel sito web di ANPR.

Tale postazione quindi dovrà essere dotata dei seguenti dispositivi:

- certificato identificativo della postazione;
- smart card, e relativo lettore, intestata all'operatore del Comune che effettua l'accesso.

I certificati di postazione, le smart card ed i lettori sono distribuiti dal Ministero dell'Interno, sulla base di un censimento degli utenti e delle postazioni che tutti i Comuni sono tenuti a completare secondo scadenze fissate dallo stesso Ministero.

Pe evitare che l'utente non riesca a distinguere i due ambienti il sito web riporterà in evidenza l'ambiente sul quale si sta operando e sulla stampa dei certificati sarà presente una dicitura esplicativa (es. bozza o anteprima).

### <span id="page-6-2"></span>**3.2 AMBIENTE DI TEST-COMUNI (\*)**

Tale ambiente è utilizzabile dal personale comunale e dalle case software per:

- l'apprendimento delle funzionalità della Web Application (WA)
- test di integrazione (WA integrata);
- L'accesso avviene utilizzando una utenza/password, e certificato di postazione censiti Amministratori Locali della Sicurezza (ALS) di produzione tramite accesso ad una console di sicurezza (per la sola gestione utenti) presente in tale ambiente.
- (\*) Tale modalità sarà in vigore dal 15/07/2019. Prima di tale data per gli ambienti di test e presubentro potranno essere utilizzate le credenziali distribuite ai comuni che abbiano compilato la scheda di monitoraggio (cfr Circolare 6/2016),

## <span id="page-7-0"></span>**4. SITO WEB DI ANPR**

La funzionalità disponibili sono suddivise nelle seguenti aree funzionali:

- Registrazione;
- Carta di identità;
- Certificazione;
- Consultazione ed estrazione;
- Subentro e anomalie;
- Utilità e Notifiche.

Di seguito, una descrizione sintetica delle funzionalità previste, rinviando per maggiori dettagli alle guide operative disponibili nel sito, cliccando sull'immagine riportante un "?" , presente in tutte le pagine.

## <span id="page-7-1"></span>**4.1 REGISTRAZIONE**

L'area funzionale consente l'accesso alle operazioni di natura esclusivamente anagrafica:

- Iscrizioni:
- Mutazioni:
- Cancellazioni;
- Ripristino della posizione anagrafica, che si ottiene annullando la precedente iscrizione, mutazione o cancellazione;
- Gestione dei procedimenti amministrativi;
- Eliminazione dati;
- Rettifiche.

La gestione degli cittadini italiani residenti all'estero (cittadini AIRE) è integrata nelle funzionalità sopra descritte.

La navigazione prevede:

 prima pagina nella quale si sceglie il tipo di operazione, l'innesco dell'operazione stessa (Istanza di parte o Operazione d'ufficio), l'individuazione della persona o della famiglia/convivenza interessata dalla registrazione anagrafica;

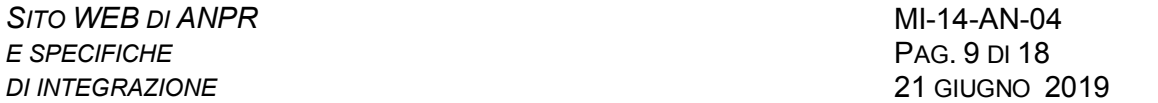

- seconda pagina nella quale si indicano le informazioni proprie della operazione eseguita dal Comune (estremi di protocollo, procedimento amministrativo collegato, data di decorrenza, eventuali operazioni sul codice fiscale);
- terza pagina, strutturata in sezioni variabili in funzione della operazione prescelta, contenente i dati della operazione stessa.

Le operazioni di iscrizione e mutazione della scheda individuale possono essere interrotte e riprese in un momento successivo, per motivi di natura tecnica (ad esempio, una interruzione di corrente) o per scelta dell'operatore (ad esempio, in presenza di errori di natura bloccante sui dati della scheda individuale da sanare prima d perfezionare l'operazione). Il sistema ANPR, in tal caso, salva i dati confermati fino al momento della interruzione; quando lo stesso operatore rientra nel menu di registrazione, otterrà l'elenco delle operazioni sospese che può riprendere o eliminare.

Le iscrizioni e le mutazioni integrano i servizi resi disponibili dall'Agenzia delle Entrate, finalizzati a garantire il costante allineamento in occasione di:

- attribuzione di un nuovo codice fiscale;
- verifica di codici fiscali in precedenza attribuiti;
- soluzione dei casi di omocodia.

### <span id="page-8-0"></span>**4.2 CARTA DI IDENTITÀ**

La funzione consente di acquisire le informazioni della persona intestataria del documento, dei testimoni ove presenti, di stampare il documento nonché le due copie del cartellino.

La navigazione prevede:

- prima pagina nella quali si indicano i dati della persona cui sarà intestato il documento;
- seconda pagina nella quale si indicano i dati del documento e si inseriscono i dati dei testimoni, ove presenti.

In caso di errore materiale, il documento può essere annullato. Tale funzionalità è disponibile esclusivamente nel sito Web di ANPR e riguarda i documenti emessi con la stessa modalità.

# <span id="page-9-0"></span>**4.3 CERTIFICAZIONE**

La funzione consente la produzione dei certificati anagrafici, compresi quelli contestuali.

La navigazione prevede:

- prima pagina nella quali si indicano i dati della persona cui è intestato il certificato;
- seconda pagina nella quale si sceglie il certificato da produrre, si indicano i dati del richiedente, se diverso dall'intestatario, e l'eventuale esenzione dall'imposta di bollo e dei diritti di segreteria.

Di seguito l'elenco dei certificati previsti:

- Anagrafico di nascita;
- Anagrafico di morte;
- Anagrafico di matrimonio;
- Certificato di Cancellazione anagrafica;
- Certificato di Cittadinanza;
- Certificato storico di Cittadinanza;
- Certificato di Esistenza in vita;
- Certificato di Residenza;
- Certificato storico di Residenza;
- Certificato di Residenza AIRE;
- Certificato di Residenza in convivenza
- Certificato di Stato civile;
- Certificato di Stato di famiglia;
- Certificato di Stato di famiglia e di stato civile;
- Certificato di Stato di famiglia per iscritto in convivenza anagrafica;
- Certificato di Stato di famiglia AIRE;
- Certificato di Stato di famiglia con rapporti di parentela;
- Certificato di Stato Libero;
- Certificato anagrafico di unione civile;
- Certificato di contratto di Convivenza.

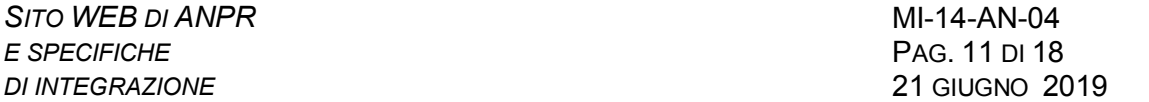

Può essere richiesto contemporaneamente più di un certificato, escludendo quelle combinazioni che per loro natura non possono coesistere (ad esempio, certificato i decesso e di esistenza in vita, residenza e residenza storico, etc.).

In caso di errore materiale, il certificato può essere annullato. Tale funzionalità è disponibile esclusivamente nel sito Web di ANPR.

## <span id="page-10-0"></span>**4.4 CONSULTAZIONE ED ESTRAZIONE**

Le funzionalità previste sono le seguenti:

- consultazione della scheda individuale, che consente di ricercare una persona registrata in ANPR e di visualizzare/stampare tutte le informazioni disponibili, nonché i dati storici relativi alla carta di identità e/o permesso di soggiorno;
- consultazione delle schede famiglia/convivenza, che consente di visualizzare i dati relativi registrati in ANPR con visualizzazione dell'elenco dei componenti e relative informazioni;
- estrazione di elenchi dei cittadini che permette di richiedere liste delle persone di competenza del Comune secondo vari parametri di ricerca; l'elaborazione avviene in differita ed i risultati possono essere acquisiti dal Comune con le modalità descritte nel successivo paragrafo;
- ricerca avanzata che consente di ricercare i soggetti cancellati, i figli da un genitore, le famiglie/convivenze a partire da un determinato indirizzo comprensiva dell'informazione di presenza famiglia coabitante;
- consultazione AE che consente di visualizzare, tramite codice fiscale, i dati anagrafici del soggetto presenti in Agenzia delle Entrate;
- movimenti della popolazione che consente di visualizzare i dati di riepilogo che attualmente i Comuni trasmettono all'ISTAT con frequenza mensile o annuale.

Le funzionalità di ricerca avanzata e di consultazione AE sono disponibili esclusivamente nel sito Web di ANPR.

### <span id="page-10-1"></span>**4.5 SUBENTRO E ANOMALIE**

Le funzioni previste sono le seguenti:

 invio del file di subentro, che contente l'invio dei dati contenuti nelle proprie APR ed AIRE locali per effettuare il subentro del Comune in ANPR;

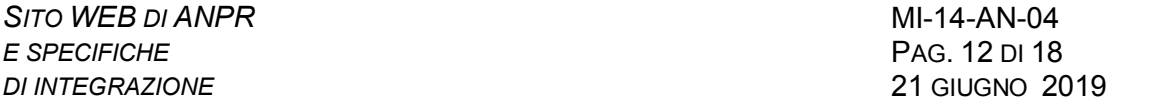

- esito del subentro, che consente di verificare se l'elaborazione dei dati trasmessi con le modalità indicate al punto precedente si è conclusa;
- monitoraggio anomalie, che rende disponibili i dati di riepilogo delle anomalie rilevate in fase di subentro.

Le funzionalità relative al subentro sono disponibili esclusivamente nel sito Web di ANPR.

# <span id="page-11-0"></span>**4.6 UTILITÀ E NOTIFICHE**

Le funzioni previste sono le seguenti:

- Monitoraggio operazioni, per consultare l'elenco delle operazioni effettuate dal Comune secondo determinati criteri di ricerca (tipo di operazione, stato dell'elaborazione, periodo);
- Notifiche, che consente di visualizzare le notifiche generate da ANPR a fronte di variazioni anagrafiche o operazioni concluse (ad esempio subentro di un nuovo comune in ANPR, disponibilità di elaborati richiesti etc.) messe a disposizione ai Comuni e/o agli Enti interessati;
- Notifiche AE, che consente di visualizzare l'elenco delle notifiche provenienti da Agenzia delle Entrate che riguardano la variazione di un codice fiscale di competenza del Comune;
- Carte di identità e Certificati, per consultare l'elenco dei documenti emessi dal Comune secondo determinati criteri di ricerca (tipo di documento, soggetto, periodo), con l'evidenza delle eventuali esenzioni o, in alternativa, delle somme dovute per diritti comunali, imposta di bollo e diritti di segreteria;
- Upload file, che consente al Comune di trasmettere un file al sistema ANPR per una eventuale successiva trattazione;
- Download file, che consente al Comune di effettuare il download di file prodotti da ANPR (anomalie del subentro, elenco subentrati, elenchi rivestimento codici fiscali ecc.);
- Tabelle di decodifica che consente di visualizzare l'elenco delle tabelle di decodifica utilizzate da ANPR e di effettuarne eventualmente il download;
- Operazioni sospese che consente di visualizzare l'elenco delle iscrizioni/mutazioni non concluse dall'operatore in sessione o da tutti gli operatori del comune, se l'utente in sessione possiede un profilo di "superutente";
- Risoluzione disallineamenti con Agenzia Entrate che consente di allineare le informazioni che in fase di subentro non risultavano coerenti o le schede individuali che sono state movimentate senza validazione del codice fiscale,

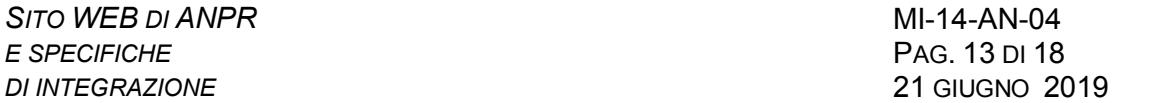

confermando i dati anagrafici del comune o quelli che risultano all'Agenzia delle Entrate;

 Residenza temporanea che permette l'iscrizione, la modifica e la cancellazione di soggetti temporaneamente residenti nel comune.

Tra le notifiche di competenza del Comune, rientrano in particolare le operazioni di trasferimento di residenza effettuate da un altro Comune subentrato: se un nucleo famigliare del Comune trasferisce la propria residenza verso un altro Comune, anch'esso subentrato, il Comune di destinazione effettua una mutazione senza ulteriori comunicazioni; tramite la notifica, il Comune di provenienza prende conoscenza del fatto che le schede individuali interessate escono dalla competenza del Comune.

Le Notifiche AE e la Risoluzione disallineamenti con Agenzia Entrate sono disponibili esclusivamente tramite il sito Web di ANPR.

## <span id="page-12-0"></span>**4.7 ULTERIORI FUNZIONALITÀ DI SERVIZIO**

### <span id="page-12-1"></span>*4.7.1 SICUREZZA*

Le funzioni previste in tale ambito consentono, successivamente al censimento iniziale, di:

- abilitare/revocare uno o più utenti;
- modificare i profili in precedenza assegnati;
- assegnare/revocare le smart card per l'accesso al sito Web;
- richiedere nuovi certificati di postazione o revocare quelli in precedenza emessi.

Tali funzionalità sono disponibili esclusivamente tramite il sito Web di ANPR.

# <span id="page-12-2"></span>*4.7.2 AMMINISTRAZIONE*

Le funzioni previste in tale ambito consentono di:

- Acquisire/modificare i parametri del Comune; due, in particolare, sono essenziali per la produzione dei certificati:
	- Acquisizione del logo del Comune da riportare sul certificato;

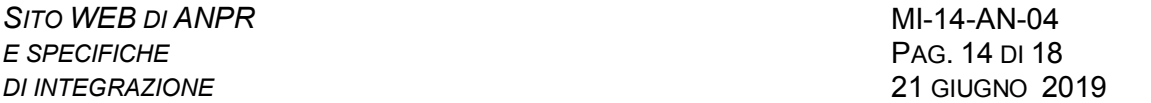

- Acquisizione degli estremi dell'autorizzazione rilasciata dall'Agenzia delle Entrate per l'assolvimento dell'imposta di bollo in modo virtuale;
- Ricercare i Comuni presenti nell'archivio storico dei Comuni utilizzato da ANPR;
- Proporre l'inserimento di un Comune non presente nel suddetto archivio.

## <span id="page-14-0"></span>**5. INTEGRAZIONE CON I SISTEMI GESTIONALI**

Nell'ipotesi in cui il Comune utilizzi esclusivamente il sito Web di ANPR, sono necessarie alcune integrazioni con il sistema gestionale del Comune, che consentono:

- il subentro delle APR ed AIRE locali in ANPR;
- l'acquisizione nelle basi dati locali degli identificativi di ANPR, necessari garantire i successivi allineamenti;
- l'aggiornamento delle basi dati locali a seguito delle registrazioni anagrafiche effettuate tramite il sito Web.

Di seguito, si descrivono i passi principali, rinviando alle Specifiche dei servizi di ANPR per i Comuni, per i dettagli tecnici ed implementativi.

## <span id="page-14-1"></span>**5.1 SUBENTRO DELLE APR ED AIRE**

## <span id="page-14-2"></span>*5.1.1 APR*

Il Comune dovrà estrarre i dati dalla propria APR, predisponendo uno o più file con la struttura dati prevista per il subentro.

# <span id="page-14-3"></span>*5.1.2 AIRE*

Si utilizza la stessa struttura dati che consente attualmente l'aggiornamento dell'AIRE centrale.

E' stata implementata una nuova versione del pacchetto AnagAIRE che predispone il file da inviare.

### <span id="page-14-4"></span>*5.1.3 INVIO DEL FILE DI SUBENTRO*

Si effettua tramite la funzione Invio del file di subentro disponibile nel sito Web di ANPR.

#### <span id="page-15-0"></span>**5.2 ACQUISIZIONE DEGLI ESITI DEL SUBENTRO**

Le schede individuali e le schede famiglia/convivenza sono contraddistinte in ANPR da un codice che le indentifica: tale identificativo deve essere acquisito localmente in quanto, con il trascorrere del tempo, diventa un elemento essenziale per garantire il corretto aggiornamento delle basi dai locali.

A tal fine, occorre effettuare il download del file che contiene gli esiti del subentro, e tramite un SW locale aggiornare le basi dati locali aggiungendo tali identificativi.

## <span id="page-15-1"></span>**5.3 AGGIORNAMENTO DELLE BASI DATI LOCALI**

Le informazioni da utilizzare per l'aggiornamento delle basi dati locali, ai fini dell'esercizio delle funzioni di competenza, sono contenute nelle risposte che confermano l'avvenuta registrazione in ANPR di ciascuna delle operazioni anagrafiche effettuate dal comune.

Occorre, pertanto disporre di un SW che consenta di acquisire localmente tali informazioni.

Le modalità che possono essere utilizzate sono diverse; di seguito si riporta la loro descrizione, evidenziando per ciascuna di esse i possibili svantaggi e/o particolari accorgimenti da adottare.

# <span id="page-15-2"></span>*5.3.1 AGGIORNAMENTO TRAMITE SERVIZI DI NOTIFICA*

## **5.3.1.1 Notifiche delle mutazioni di residenza**

La notifica in questione consente al comune di ricevere la notizia dello spostamento di parte o dell'interno comune in un altro comune subentrato, in modo da poter aggiornare le proprie basi dati locali in quanto le persone interessate dal trasferimento escono dalla competenza anagrafica del comune.

### **5.3.1.2 Notifiche delle risposte di ANPR**

Uno dei servizi di notifica che possono essere previsti consente il "recapito" sul server del Comune delle informazioni contenute nelle risposte di ANPR a fronte delle registrazioni anagrafiche effettuate dal Comune stesso.

Ottenuta la notifica, un processo batch provvederà ad aggiornare le basi dati locali.

Tale modalità è fortemente consigliata. Per WA integrata si intende, infatti, il comune che utilizza per le operazioni anagrafiche la Web Application e per l'aggiornamento delle basi dati locali, questa tipologia di notifica.

# <span id="page-16-0"></span>*5.3.2 AGGIORNAMENTO TRAMITE SERVIZI DI INTERROGAZIONE DELLE OPERAZIONI*

Uno dei servizi di interrogazione consente di ricercare in ANPR i dati di dettaglio di una o più operazioni effettuate dal Comune: è possibile ottenere, ad esempio, tutte le operazioni di iscrizione effettuate in un determinato periodo o tutte le notifiche pervenute in un determinato periodo; ANPR restituisce lo stato, l'esito delle operazioni e la risposta associata a ciascuna di esse.

E' possibile, pertanto, interrogare ed acquisire localmente le risposte di ANPR.

Per l'aggiornamento delle basi dati locali, il tipo di elaborazione da prevedere è identico a quello descritto al paragrafo precedente.

Occorre tuttavia considerare che:

- il numero di risposte che possono essere restituite con un'unica richiesta è limitato;
- trattandosi di una operazione che, a livello di sistema ANPR può determinare rallentamenti sulle attività prioritarie del sistema, che deve garantire prima di tutto l'assolvimento delle funzioni anagrafiche, a regime sarà abilitata in particolari orari (ad esempio, dopo le ore 14:00).

Da quanto esposto, consegue che il processo batch di elaborazione delle risposte dovrà anche curare con estrema attenzione l'ordine con il quale le risposte vengono elaborate, onde evitare disallineamenti e veri e propri errori nelle basi dati locali.

### <span id="page-16-1"></span>*5.3.3 CARATTERISTICHE DEI SERVIZI E MECCANISMI DI SICUREZZA*

# **5.3.3.1 Notifiche**

Il Comune deve esporre un servizio che è richiamato da ANPR per l'acquisizione delle notifiche.

Tale servizio deve:

- prendere in carico la notifica e registrarla in una propria base dati;
- restituire contestualmente ad ANPR l'esito della presa in carico.

Successivamente, il SW comunale provvederà ad elaborare la notifica.

Il "recapito" delle notifiche avviene in modo asincrono rispetto alle operazioni anagrafiche. Il ritardo tra la conclusione dell'operazione anagrafica e l'invio della risposta, di norma, è di pochi minuti.

I messaggi sono firmati da ANPR.

# **5.3.3.2 Interrogazioni**

Per utilizzare il servizio di interrogazione, occorre implementare i meccanismi di sicurezza fissati dal DPCM 194/2014, che prevede che i messaggi inviati dal Comune abbiano le seguenti caratteristiche:

- la presenza dell'identificativo postazione firmato con il certificato di postazione;
- la presenza dell'identificativo dell'utente;
- la firma dell'intero messaggio mediante il certificato che identifica il server del Comune secondo i meccanismi standard.

Lo standard adottato per trasferire queste informazioni in maniera sicura è la WS Security ed, in particolare, il token di sicurezza SAML, che garantisce anche l'attivazione di meccanismi per garantire l'autenticità del messaggio e per trasportare in maniera sicura le informazioni richieste dalla norma sopra riportata (identificativo dell'utente e postazione); questo standard, per altro, è referenziato nelle specifiche AgID per garantire il rispetto dei suddetti requisiti.

Alla ricezione del messaggio, ANPR verifica la firma del messaggio ed il sistema di Identity&Access management verifica la validità dell'identificativo della postazione, nonché l'esistenza dell'utente e la rispondenza dell'operazione richiesta in base al profilo assegnato; in caso di esito positivo, ANPR elabora il messaggio e restituisce la risposta.

# **5.3.3.3 Specifiche tecniche**

I dettagli operativi sono descritti nella documentazione tecnica per l'accesso tramite WS, disponibile nel sito istituzionale di ANPR www.anpr.interno.it.